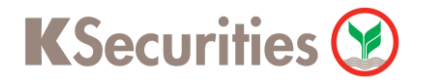

## **การสมัครบริการหักบัญชีอัตโนมัติ ATS ผ่านระบบ**

## **K-ATM**

**User Guide**

# KSecurities<sup></sup>

### **การสมัครบริการหักบัญชีอัตโนมัติ ATS ผ่านระบบ : K-ATM**

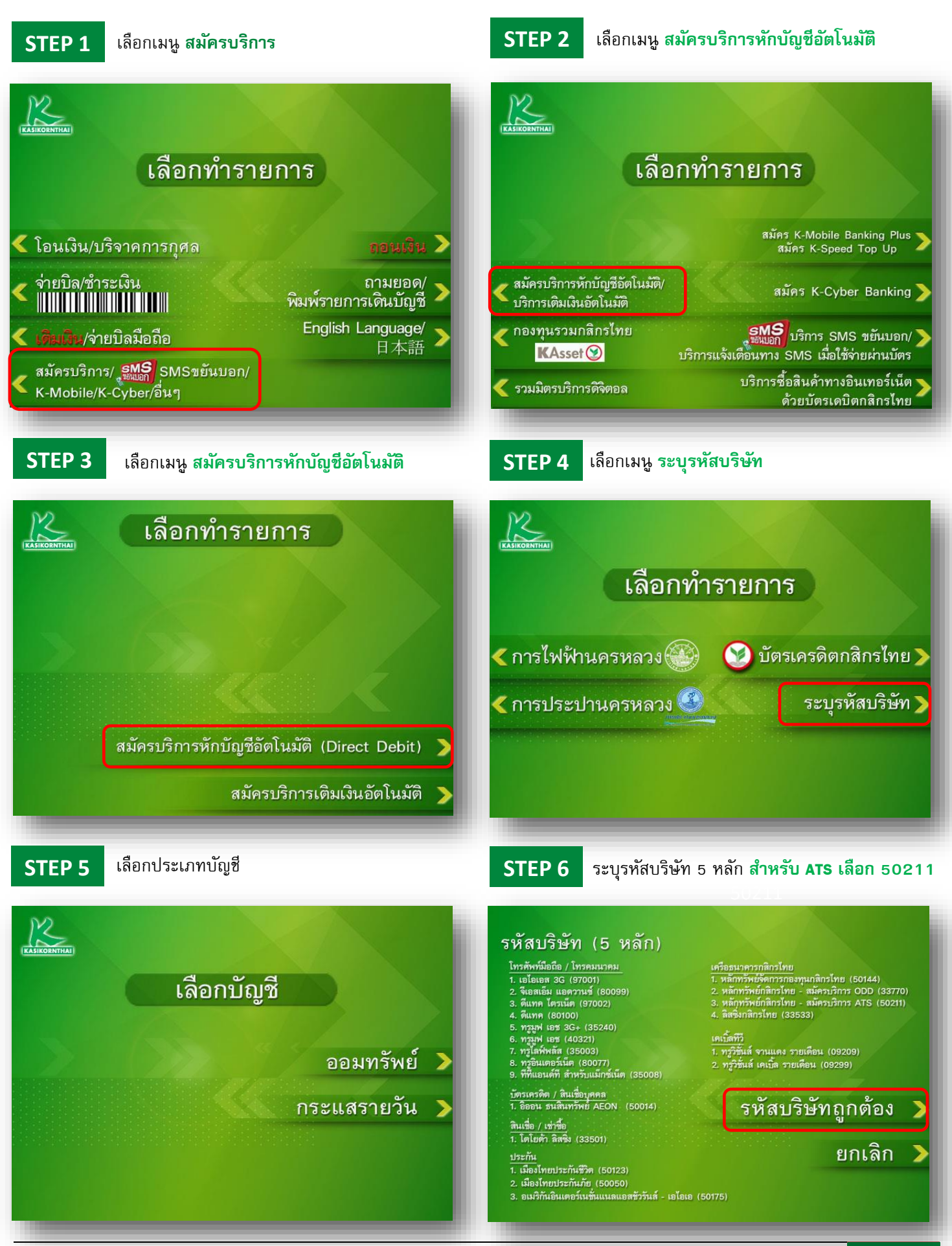

## **KSecurities**

#### **การสมัครบริการหักบัญชีอัตโนมัติ ATS ผ่านระบบ : K-ATM**

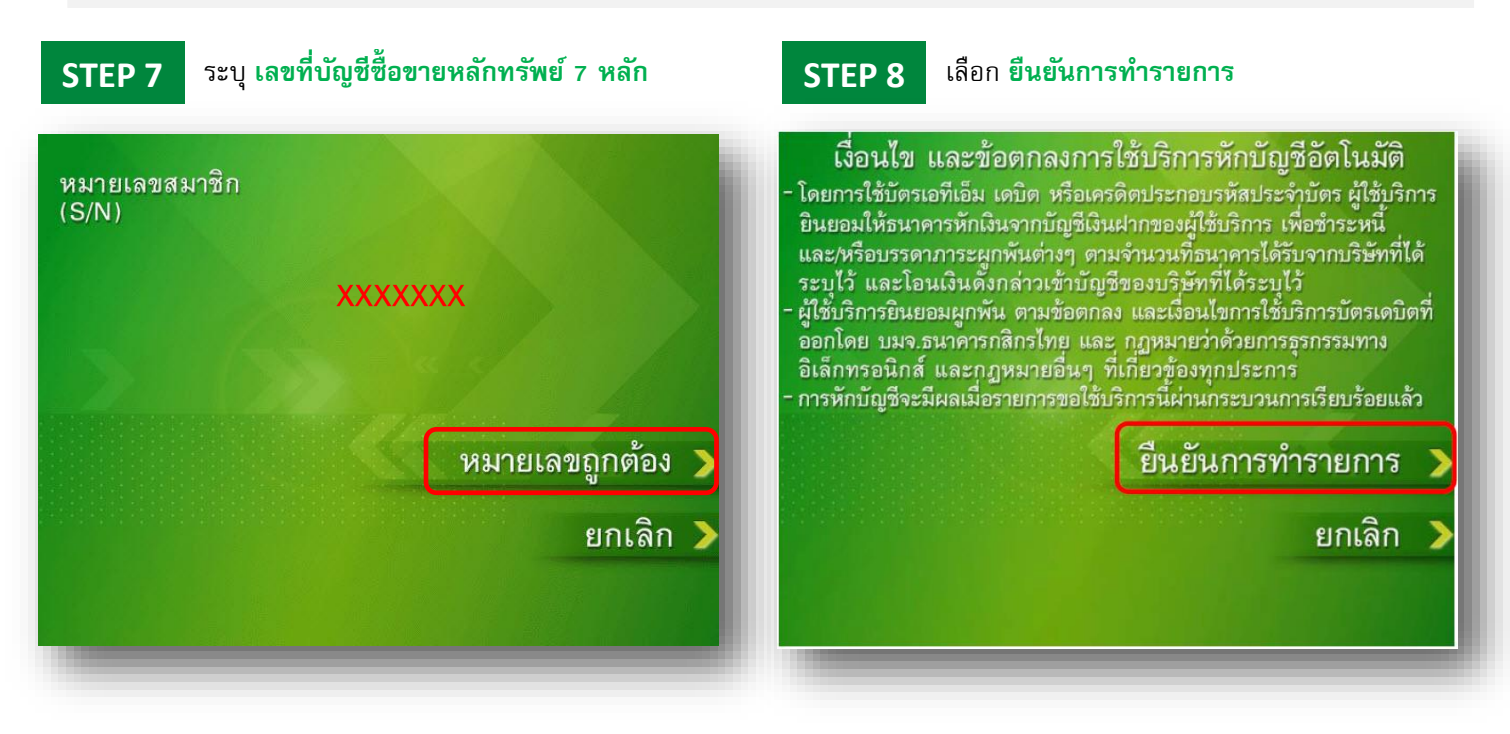